BERGISCHE UNIVERSITÄT WUPPERTAL GAUSS-STRASSE 20 42119 WUPPERTAL TELEFAX (0202) 439-2901 TELEFON (0202) 439-0 WWW www.uni-wuppertal.de

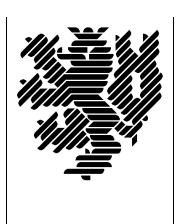

*Fachbereich C*

MATHEMATIK UND NATURWISSENSCHAFTEN Fachgruppe Mathematik und Informatik

Prof. Dr. Hans-Jürgen Buhl Praktische Informatik / Numerik

E-Mail: Hans-Juergen.Buhl@math.uni-wuppertal.de WWW: http://www.math.uni-wuppertal.de/∼buhl

## Formale Methoden

 $SS\ 2006 - \ddot{U}$ bungsblatt 10

6. Juli 2006 Ausgabe: 28. Juni 2006

Aufgabe 1. cashaccount

Erläutern Sie das Beispiel

<http://www.cis.uab.edu/cs624/vdm/examples/bank/cashaccount.vpp> dadurch, dass Sie eine äquivalente Spezifikation in UML/OCL erstellen.

Aufgabe 2.  $vdm++ Stack-Spezifikation$ 

Erläutern Sie die Stack-Spezifikation in

<http://www.cis.uab.edu/cs624/vdm/examples/stack/stack.vpp>

in eigenen Worten. Ergänzen Sie die Operationen push() sowie size().

Aufgabe 3. Geldautomatenspezifikation

Bearbeiten Sie analog die folgende Spezifikation eines Geldautomaten (ATM):

<http://www.cis.uab.edu/cs624/vdm/examples/bank/atmmachine.vpp>

Besorgen Sie sich selbstständig die zusätzlich nötigen Klassen-Spezifikationen wie zum Beispiel ATMCard, ... und erläutern Sie auch diese.

Wofür steht die Abkürzung ATM?

## Aufgabe 4. Bag

Suchen Sie in

<http://www.csr.ncl.ac.uk/vdm/examples/examples.html>

nach der Spezifikation der in einer Bar durchgeführten Operationen (Postscript-Datei). Auf den ersten vier Seiten ist ein Bag-Typ spezifiziert. Erläutern Sie diesen durch umgangssprachliche Formulierungen.

## Aufgabe 5. Data Reification

Lesen Sie im ersten über

<http://www.vdmbook.com/vdmmat.php>

erreichbaren Buch <http://www.vdmbook.com/jones90.pdf> das Kapitel bund Reineution : Beseinerben bie das mer dargestente vorgenen ber der Überführung einer abstrakten Spezifikation in einen ausführbaren Data Reification". Beschreiben Sie das hier dargestellte Vorgehen bei Prototyp.

Informieren Sie sich über die zukünftige Entwicklung im VDM-Bereich. Welche Tools sind geplant?

Geben Sie eine tabellarische Übersicht über die VDM++-Beispiele in [http://www.vdmbook.com/examples/.](http://www.vdmbook.com/examples/)